# SIMULACIÓN DE ESTRUCTURAS NO-LINEALES USANDO MATLAB.

## Gabriel E. Barrientos

Universidad de Concepción - Chile. Casilla 53-C. Concepción-Chile. e-mail: [gabriel@galileo.dim.udec.cl](mailto:gabriel@galileo.dim.udec.cl)

#### Rubens Sampaio

PCC-Rio - Brasil. Marques de Sao Vicente 225-Gavea-RJ- Brasil. CEP:22453-900 - e-mail: [rsampaio@mec.puc-rio.br](mailto:rsampaio@mec.puc-rio.br)

#### **RESUMEN**

Este trabajo presenta la teoría de vigas no-lineal propuesta por Simo [1]. Los algoritmos usados son programados en ambiente MATLAB y los ejemplos mostrados se obtienen en un PC Pentium de 100 MHz. Se usa un esquema de integración implícito de la ecuación del movimiento asociado al proceso iterativo de Newton-Raphson. En la discretización espacial, se utiliza aproximación por elementos finitos lineales y cuadráticos. Se considera en la for**mulaci6n anlortiguamiento interno y cargas no-conservativas. Los resultados son ana.logos** a los obtenidos por otros programas computacionales.

#### **ABSTRACT**

This work present the non-linear beam theory propost for Simo [1]. The algorithms used was programed in MATLAB software and the examples presented are obtenied in PC Pentium of 100 MHz.. We used the implicit integration algorithms of the moviment equation, asociated at the iterative scheme of Newton-Raphson. In the spatial discretization, we used linear and **quadratic finite element aproximation. We considered internal damping and non-conservative** loading in the formulation. The results are analogous to obtain with other computational programs.

#### MODELO DE VIGA

Introducción. La teoría de vigas ha continuado en el interés de los investigadores, ya que actualmente ha sido necesario modelar elementos estructurales tipo viga muy flexibles y que a la vez estan expuestas a gran des rotaciones. Tal es el caso de brazos de robots. aspas de helicopteros, antenas flexibles, paneles solares, etc.. En este trabajo, se utiliza el modelo de viga descrito por Simo  $[1-2-3-4-5]$ , el cual se ha implementado computacionalmente en ambiente MATLAB<sup>1</sup>. Este modelo es llamado geométricamente exacto. ya que considera la flexión. torsion. corte. extension y efectos inerciales de traslacion y rotacion. de manera de describir el comportamiento dinamico de vigas en presencia de grandes rotaciones y grandes deformacioues. Este modelo se basa en elegir dos diferentes marcos de referencia para la descripcion cinematica del mecanismo de deformación; uno fijo a la sección, y el otro inercial. La figura 1 nuestra el modelo de viga utilizado.  $\{t_i(S,\tau)\}$ ; i=1,2,3, representa vectores bases ortonormales de un marco móvil fijo a una sección transversal cualquiera y donde  $S \in I = [0, L] \subset \Re$ , representa la coordenada curvilínea a lo largo de la línea de centroides de la viga sin deformar y  $\tau \in \Re_+$  es el tiempo. El origen de {t<sub>i</sub>} está fijo a la línea centroidal de la sección y t<sub>3</sub>(S) permanece siempre

<sup>&</sup>lt;sup>1</sup>MATLAB: MATrix LABoratory [6]

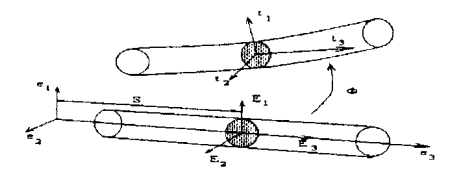

Figura 1: Modelo de viga.

normal a ella.  $\mathbf{E}_i(S)$ ; i=1,2.3, es la base fija de referencia (material) de la misma sección tal que se cumple que  $t_i(S,0) = \mathbf{E}_i(S)$ . { $\mathbf{e}_i$ }; i=1.2.3, es la base espacial fija. La orientación de  ${t_i}$  es representada por la transformación ortogonal  $\Lambda(S, \tau) = \Lambda_{ij}(S, \tau) e_i \otimes E_j^2$ ; i=1.2,3. tal que:

$$
\mathbf{t}_i(S,\tau) = \mathbf{\Lambda}(S,\tau)\mathbf{E}_i = \Lambda_{Ii}(S,\tau)\mathbf{e}_I \quad ; i = 1,2,3
$$
\n<sup>(1)</sup>

El origen de  $\{t_i\}$  se denomina posición  $x_0 \in \Re^3$  del centroide de la sección, definida por el mapeo  $\mathbf{x}_0 = \Phi_0(S,\tau) = \Phi_{0i}(S,\tau)\mathbf{e}_i$ , así, el conjunto C de todas las posibles configuraciones de la barra queda definido como;

$$
C = \{ \Phi \equiv (\Phi_0, \Lambda) \mid \Phi_0 : (0, L) \to \Re^3, \Lambda : (0, L) \to SO(3) \}
$$
 (2)

con SO(3) siendo un grupo ortogonal (Lie) no conmutativo tal que:  $SO(3) = {\Lambda : \Re^3 \longrightarrow \Pi}$  $\mathbb{R}^3$  lineal  $\vert \Lambda^T \Lambda = 1$  y det $\Lambda = 1$ . Sea  $so(3) = {\lbrace \mathbf{\Theta} : \mathbb{R}^3 \to \mathbb{R}^3 \rbrace}$  lineal  $\vert \mathbf{\Theta} + \mathbf{\Theta}^T = 0$ . que se denomina conjunto de todos los tensores anti-simétricos. so(3) y  $\mathbb{R}^3$  están relacionados por el isomorfismo del algebra de Lie<sup>-</sup>:  $\mathbb{R}^3 \to so(3)$ , definido por la relación  $\vec{\Theta}$ h =  $\Theta \wedge$  h  $^3$ , para cualquier  $h \in \mathbb{R}^3$ . Aquí,  $\Theta \in \mathbb{R}^3$  es el vector axial de  $\tilde{\Theta} \in so(3)$ . Físicamente,  $\Lambda \in SO(3)$ representa una rotacion finita. Las rotaciones infinitesimales son rotaciones linealizadas respecto a la identidad. Geometricamente se habla de *80(3)* como el espacio tangente en la identidad  $1 \in SO(3)$  y se emplea la notación  $so(3) = T_1SO(3)$ .

Descripci6n cinematica de la viga. Definimos el *movimiento* de la barra como una curva de configuración parametrizada por el tiempo, esto es:

$$
\tau \to \Phi_{\tau} = \Phi_0(S, \tau) + \sum_{i=1}^{2} X_i \mathbf{t}_i(S, \tau)
$$
\n(3)

Esfuerzos internos. Denotando por:

$$
\mathbf{P} = \mathbf{T}_I \otimes \mathbf{E}_I \equiv \mathbf{T}_1(X, S) \otimes \mathbf{E}_1 + \mathbf{T}_2(X, S) \otimes \mathbf{E}_2 + \mathbf{T}_3(X, S) \otimes \mathbf{E}_3 \tag{4}
$$

al tensor esfuerzo no-simétrico de Piola-Kirchhoff, vemos que  $T_3(X, S) = P(X, S)E_3$  es el vector esfuerzos por unidad de área de referencia actuando sobre la sección transversal  $A<sub>T</sub> \subset \Re^2$ . El esfuerzo resultante espacial por unidad de arco de referencia  $n(S, \tau) = n_i e_i$  y la cupla de esfuerzos espaciales  $m = m_i e_i$ , sobre la sección transversal en su configuración actualizada están dadas por:

$$
\mathbf{n} = \int_{A} \mathbf{P}(X, S) \mathbf{E}_{3} dX = \int_{A} \mathbf{T}_{3}(X, S) dX \quad ; \mathbf{m} = \int_{A} [\mathbf{x} - \Phi_{0}(S, \tau)] \wedge \mathbf{T}_{3}(X, S) dA \quad (5)
$$

Medida de las deformaciones. Potencia interna. Mediciones de deformacion apropiadas, conjugadas a los correspondientes esfuerzos y cuplas, se obtiene a través de la equivalencia  $\exists$ e la potencia del esfuerzo. A partir de (3), el gradiente de la deformación se puede escribir:

$$
\mathbf{F} = \sum_{i=1}^{2} \mathbf{t}_{i} \otimes \mathbf{E}_{i} + \left[ \frac{\partial \mathbf{\Phi}_{0}}{\partial S} + \mathbf{\Omega} \wedge (\mathbf{x} - \mathbf{\Phi}_{0}) \right] \otimes \mathbf{E}_{3}
$$
(6)

<sup>2&#</sup>x27;8 **denota el producto tensorial estandart**

*<sup>&#</sup>x27;~I\ :* **producto vectorial**

Para escribir la potencia interna debemos obtener el producto  $P: \dot{F}$ . Usando (4), (5), y (6) y despues de algunas operatorias algebraicas obtenemos la expresión reducida de la potencia interna en componentes espaciales y materiales respectivamente según  $4^{5}$   $^5$ .

$$
\int_{\Omega \times [0,L]} \mathbf{P} : \dot{\mathbf{F}} dAdS = \int_{[0,L]} [\mathbf{n} \cdot \hat{\boldsymbol{\gamma}} + \mathbf{m} \cdot \hat{\boldsymbol{\Omega}}] dS = \int_{[0,L]} [\mathbf{N} \cdot \dot{\mathbf{\Gamma}} + \mathbf{M} \cdot \dot{\mathbf{K}}] dS \tag{7}
$$

Leyes de balance. Para expresar las ecuaciones del movimiento en terminos de las fuerzas  $n(S, \tau)$  y momentos  $m(S, \tau)$  resultantes usamos la teoría tri-dimensional de los principios de balance lineal y angular, que se expresa como:

$$
\Delta \mathbf{P} + \rho_0 \mathbf{b} = \rho_0 \ddot{\mathbf{\Phi}}_{\tau} \quad ; \quad \mathbf{F} \mathbf{P}^T = \mathbf{P} \mathbf{F}^T \tag{8}
$$

donde  $(X, S) \to b(X, S, \tau)$  es el campo de fuerzas de cuerpo y  $\Delta P \equiv \partial T_I / \partial X_I$ . A partir de (4). (5) . (8) y aplicando el teorema de divergencia, se obtiene la ecuacion de *balance de m.omenta lineaf:*

$$
\frac{\partial}{\partial S} \mathbf{n}(S,\tau) + \bar{\mathbf{n}}(S,\tau) = \dot{\mathbf{L}}_{\tau} \equiv A_{\rho} \ddot{\Phi}_0(S,\tau) \quad , \quad S \in I \tag{9}
$$

Análogamente usando (5) y (8) se obtiene el balance de momento angular:

$$
\frac{\partial}{\partial S} \mathbf{m}(S,\tau) + \frac{\partial \Phi_0}{\partial S} \wedge \mathbf{n} + \bar{\mathbf{m}}(S,\tau) = \dot{\mathbf{H}}_{\tau} \equiv \mathbf{I}_{\rho} \dot{\mathbf{W}} + \mathbf{W} \wedge (\mathbf{I}_{\rho} \mathbf{W})
$$
(10)

Ley constitutiva. Para comportamiento elástico, en su descripción material, podemos definir la función de energia almacenada  $\Psi(S, \Gamma, \mathbf{K})$ , tal que:

$$
\mathbf{N} = \frac{\partial \Psi(S, \Gamma, \mathbf{K})}{\partial \Gamma} \quad ; \quad \mathbf{M} = \frac{\partial \Psi(S, \Gamma, \mathbf{K})}{\partial \mathbf{K}} \tag{11}
$$

La función  $\Psi$  está sujeta a los requerimientos de invarianza bajo la suposición de movimiento de cuerpo rigido. Tomando la derivada material con respecto al tiempo de (11), obtenemos:

$$
\begin{bmatrix} \dot{\mathbf{N}} \\ \dot{\mathbf{M}} \end{bmatrix} = \begin{bmatrix} \frac{\partial \Psi}{\partial \mathbf{\Gamma} \partial \mathbf{\Gamma}} & \frac{\partial \Psi}{\partial \mathbf{\Gamma} \partial \mathbf{K}} \\ \frac{\partial \Psi}{\partial \mathbf{\Gamma} \partial \mathbf{K}} & \frac{\partial \Psi}{\partial \mathbf{K} \partial \mathbf{K}} \end{bmatrix} \begin{bmatrix} \dot{\mathbf{\Gamma}} \\ \dot{\mathbf{K}} \end{bmatrix} \equiv \mathbf{C}(S, \mathbf{\Gamma}, \mathbf{K}) \begin{bmatrix} \dot{\mathbf{\Gamma}} \\ \dot{\mathbf{K}} \end{bmatrix}
$$
(12)

donde C representa al tensor de elasticidad material y en el desarrollo de este trabajo se asume es constante y diagonal, y está dado como  $C = diag[GA_1, GA_2, EA, EI_1, EI_2, GI]$ , donde  $(GA)_1$ y  $(GA)_2$  denotan la rigidez al corte a lo largo de los ejes t<sub>1</sub> y t<sub>2</sub>, *EA* es la rigidez axial. *El*<sub>1</sub> y  $EI_2$  son las rigideces flectoras principales relativas a los ejes  $t_1$  y  $t_2$ , y  $GJ$  es la rigidez torsional de la barra.

Variaciones admisibles. Nuestro objetivo es linealizar la ecuacion variacional del sistema. Consideraremos una configuracion arbitraria de la barra especificada poria posicion de su línea de centroides y la orientación del marco móvil dada por (2), esto es,  $\Phi(S) \equiv$  $(\Phi_0(S), \Lambda(S)) \in C$ . Construimos una configuración perturbada relativa a  $\Phi(S)$ , denotada por  $\Phi_{\epsilon}(S)$ . Si  $\eta_0(S) = \eta_0(S)e_i$  es un vector de campo. interpretado para un  $\epsilon > 0$ , como un desplazamiento infinitesimal superpuesto a la línea de centroides definida por  $\Phi_0(S)$  y adicionalmente, tomamos  $\tilde{\Theta}(S)$  al tensor de campo antisimétrico, interpretado para  $\epsilon > 0$  como una rotación infinitesimal superpuesta al marco móvil definido por  $\Lambda(S)$  con un vector axial  $\Theta(S)$ . La configuración  $\Phi_{\epsilon}(S) \equiv (\Phi_{0\epsilon}(S), \Lambda_{\epsilon}(S)) \in C$  perturbada se obtiene según  $\Phi_{0\epsilon}(S)$  =

**<sup>4(</sup> . ) denota la diferenciacion en el tiempo**

 $\mathcal{O}^{(5)} = (\partial/\partial t)(\cdot) - \mathbf{W} \wedge (\cdot)$  denota la *razón corateada* medida por un observador fijo al marco móvil

 $\frac{1}{2}$  es el vector espacial de la deformación definido según  $\gamma(S,\tau) \equiv \frac{\partial \Phi_0}{\partial S}(S,\tau) - \mathbf{t}_3(S,\tau)$ 

*<sup>T</sup>* ii <sup>Y</sup> **m. representan las fuerzas <sup>y</sup> momentos distribuidos aplicados**

 $\Phi_0(S) + \epsilon \eta_0(S)$ ,  $y \Lambda_{\epsilon}(S) = \exp[\epsilon \tilde{\Theta}(S)] \Lambda(S)$ . Aquí, por construcción  $\Phi_{\epsilon} \in C$   $\forall \epsilon \in \mathcal{R}$ .  $\mathcal{L}(\mathbf{r}) = (\eta_0(\mathbf{S}), \mathbf{e}_0(\mathbf{S})) \in \mathbb{R}^3 \times \mathbb{R}^3$  lo llamaremos *variación admisible*. El conjunto de variaciones cinemáticamente admisibles (en la identidad) lo denotaremos por  $T<sub>0</sub>C$  dado por:

$$
T_{\Phi}C \equiv \{ \boldsymbol{\eta}(S) = (\boldsymbol{\eta}_0(S), \boldsymbol{\Theta}(S)) \in \mathbb{R}^3 \times \mathbb{R}^3 | \boldsymbol{\eta}_{0|_{S \in (0,L)}} \equiv \boldsymbol{\Theta}|_{S \in (0,L)} = 0 \}
$$
(13)

Forma debil de las ecuaciones de balance. Consideremos cualquier variacion admisible  $\eta(S) = (\eta_0(S), \Theta(S)) \in T_{\Phi}C$ . Multiplicando la forma local espacial de las ecuaciones de balance (9) y (10), por  $\eta(S)$ , se obtiene:

$$
G_{\text{dim.}}(\boldsymbol{\Phi}, \boldsymbol{\eta}) = \int_{[0,L]} \{ A_{\rho} \ddot{\boldsymbol{\Phi}}_0 \cdot \boldsymbol{\eta}_0 + [\mathbf{I}_{\rho} \dot{\mathbf{W}} + \mathbf{W} \wedge (\mathbf{I}_{\rho} \mathbf{W})] \cdot \boldsymbol{\Theta} \} dS + G(\boldsymbol{\Phi}, \boldsymbol{\eta}) = 0 \tag{14}
$$

donde:

$$
G(\mathbf{\Phi}, \boldsymbol{\eta}) = \int_{[0,L]} \{ (\frac{d\mathbf{n}}{dS} + \bar{\mathbf{n}}) \cdot \boldsymbol{\eta}_0 + (\frac{d\mathbf{m}}{dS} + \frac{d\mathbf{\Phi}_0}{dS} \wedge \mathbf{n} + \bar{\mathbf{m}}) \cdot \Theta \} dS \tag{15}
$$

### ALGOR1TMO TEMPORAL 1MPL1C1TO,

Se usa el sub-índice *n* para indicar la aproximación discreta en el tiempo de cualquier variable variando en el tiempo  $\tau_n$ , así, usamos la siguiente notación:  $d_n(S) \simeq \Phi_0(S, \tau_n)$ ,  $v_n(S) \simeq$  $\dot{\Phi}_0(S, \tau_n), \mathbf{a}_n(S) \simeq \dot{\Phi}_0(S, \tau_n),$  y para el campo rotacional :  $\Lambda_n \simeq \Lambda(S, \tau_n),$   $\mathbf{w}_n(S) \simeq \mathbf{w}(S, \tau_n),$  $\alpha_n(S) \simeq \dot{\mathbf{w}}(S, \tau_n)$ . Usamos un algoritmo implícito de integración de la ecuación (14). El procedimiento será: Dada una configuración  $\Phi_n = (d_n, \Lambda_n) \in C$ , asociado a la velocidad lineal *y* angular  $(v_n, w_n)$  *y* las aceleraciones lineal *y* angular  $(a_n, \alpha_n)$ , se obtiene una configuración ajustada  $\Phi_{n+1} = (d_{n+1}, \Lambda_{n+1}) \in C$ , asociadas a las velocidades lineal y angular ajustadas  $(v_{n+1}, w_{n+1})$  y a las aceleraciones lineal y angular ajustadas  $(a_{n+1}, \alpha_{n+1})$  de una forma consistente y estable a (14).

Configuración ajustada. Se asume que  $\Phi_{n+1}^{(i)} = (d_{n+1}^{(i)}, \Lambda_{n+1}^{(i)})$  es conocida. Resolviendo la forma débil linealizada respecto a  $\Phi_{n+1}^{(i)}$ , se obtiene un campo incremental  $\Delta \Phi_{n+1}^{(i)} = (\Delta \mathbf{u}^{(i)}_n)$  $\Delta\theta_{n+1}^{(k)}$ . Asi, dado un  $\Delta\Phi_{n+1}^{(k)}$ , ajustar  $\Phi_{n+1}^{(k)} \in C$  hasta  $\Phi_{n+1}^{(k+1)} \in C$ . Los algoritmos de ajust  $\,$ se resumen de la forma  $^8$  ,  $^9$ :

$$
\begin{array}{ll}\n\text{Traslación} & \text{Rotación} \\
\mathbf{d}_{n+1}^{(i+1)} = \mathbf{d}_{n+1}^{(i)} + \Delta \mathbf{u}_{n+1}^{(i)} & \Lambda_{n+1}^{(i+1)} = \exp[\Delta \tilde{\theta}_{n+1}^{(i)}] \Lambda_{n+1}^{(i)} \quad ; \exp[\tilde{\theta}_{n}^{(i+1)}] = \exp[\Delta \tilde{\theta}_{n+1}^{(i)}] \exp[\tilde{\theta}_{n}^{(i)}] \\
\mathbf{v}_{n+1}^{(i+1)} = \mathbf{v}_{n+1}^{(i)} + \frac{\gamma}{h^2} \Delta \mathbf{u}_{n+1}^{(i)} & \mathbf{W}_{n+1}^{(i+1)} = \mathbf{W}_{n+1}^{(i)} + \frac{1}{\beta h} [\Theta_n^{(i+1)} - \Theta_n^{(i)}] \\
\mathbf{a}_{n+1}^{(i+1)} = \mathbf{a}_{n+1}^{(i)} + \frac{\gamma}{h^2} \beta \Delta \mathbf{u}_{n+1}^{(i)} & \mathbf{A}_{n+1}^{(i+1)} = \mathbf{A}_{n+1}^{(i)} + \frac{1}{\beta h^2} [\Theta_n^{(i+1)} - \Theta_n^{(i)}] \\
\end{array} \tag{16}
$$

En la parametrizacion de las rotaciones se utiliza el algebra de los "cuaterniones" [7], el cual evita puntos de singularidad en  $(2n + 1)\pi$ , n=0,1,2,3,.... El procedimiento práctico usado para la computación de la matriz de rotación y el vector rotación asociado se presenta en [8].

Linealización del algoritmo. Denotamos por  $L[G_{dim}(\hat{\Phi}, \eta)]$  la parte lineal del funcional  $G_{din.}(\Phi, \eta)$  dado por (14) en la configuración  $\Phi = \hat{\Phi}$ . Por definición se tiene:

$$
L[G_{dim.}(\Phi_{n+1}^{(i)}, \eta)] = G_{dim.}(\Phi_{n+1}^{(i)}, \eta) + DG_{dim.}(\Phi_{n+1}^{(i)}, \eta) \cdot \Delta \Phi
$$
 (17)

donde  $G_{dim}(\Phi_{n+1}^{(i)}, \eta)$  representa la carga de desbalanceamiento dinámica en la configuración

$$
\hat{\Phi} \in C \text{ y } DG_{\text{dim.}}(\Phi_{n+1}^{(i)}, \eta) \text{ se obtiene usando los procedimientos de linealización descritos en [5]:}
$$
  

$$
DG_{\text{dim.}}(\Phi_{n+1}^{(i)}, \eta) = DG(\Phi_{n+1}^{(i)}, \eta) + \frac{1}{h^2 \beta} \int_{[0,L]} u_0 \cdot A_\rho \Delta u_{n+1}^{(i)} dS + \int_{[0,L]} \Psi \cdot [-\Lambda_{n+1}^{(i)} (\mathbf{I}_\rho \mathbf{A}_{n+1}^{(i)} +
$$

 ${}^{8}h = \tau_{n+1} - \tau_n$  es el intervalo de tiempo.

<sup>9</sup>W, A representan la velocidad y aceleracion angular en su forma material.

$$
\mathbf{W}_{n+1}^{(i)} \wedge \mathbf{I}_{\rho} \mathbf{W}_{n+1}^{(i)} \big) = + \frac{1}{h^2 \beta} \Lambda_{n+1}^{(i)} \{ \mathbf{I}_{\rho} - h \gamma [\mathbf{I}_{\rho} \mathbf{W}_{n+1}^{(i)}] \big) \bigg[ + h \gamma \tilde{\mathbf{W}}_{n+1}^{(i)} \mathbf{I}_{\rho} \} \big] \Lambda_n^T \mathbf{T}(\theta_n^{(i)}) \Delta \theta_{n+1}^{(i)} dS \tag{18}
$$

donde  $\mathbf{T}: T_{\Lambda_{n+1}^{(i)}} SO(3) \to T_{\Lambda_n} SO(3)$  es un mapeo lineal definido como;

$$
\mathbf{T}(\boldsymbol{\theta}) = \mathbf{e} \otimes \mathbf{e} + \frac{\|\boldsymbol{\theta}\|/2}{\tan(\|\boldsymbol{\theta}\|/2)} [1 - \mathbf{e} \otimes \mathbf{e}] - \frac{\tilde{\boldsymbol{\theta}}}{2}
$$
(19)

con  $e = \theta / \|\theta\|$  y donde  $\Delta \Phi = (u_0, \Psi) \in T_{\Phi}C$  es una variación admisible y  $DG(\Phi_{n+1}^{(i)}, \eta)$  representa el operador de rigidez tangente y el operador asociado alas cargas de tipo no-conservativas. Los otros términos de (18) generan la matriz de inercia tangente la cual es no-simétrica y dependiente de la configuración. Esta falta de simetría concierne sólo a los grados de libertad rotacionales.

# DISCRETIZACIÓN ESPACIAL. ELEMENTOS FINITOS

Matriz tangente dinámica. En cada configuración  $\boldsymbol{\Phi}_{n+1}^{(i)} \in C$  introducimos un subespac de aproximación finita *V*<sup>*n*</sup> C  $T_{\Phi^{(i)}}$  *C*, tal que el campo de desplazamientos y rotaciones dad  $\text{for }\Delta \Phi_{n+1}^{(i)}(S) = (\Delta \mathbf{u}_{n+1}^{(i)}, \Delta \boldsymbol{\theta}_{n+1}^{(i)}) \in T_{\Phi_{\Phi_{\bullet}}^{(i)},C}$  es interpolado según

$$
\Delta \mathbf{u}_{n+1}^{(i)}(S) \approx \sum_{I=1}^{N} N_I(S) \Delta \mathbf{u}_{n+1,I}^{(i)} \quad ; \quad \Delta \theta_{n+1}^{(i)}(S) \approx \sum_{I=1}^{N} N_I(S) \Delta \theta_{n+1,I}^{(i)}
$$
(20)

 $^0(\Delta\mathrm{u}_{n+1,I}^{(t)},\Delta\bm{\theta}_{n+1,I}^{(t)})$  son los valores de  $(\Delta\mathrm{u}_{n+1}^{(i)},\Delta\bm{\theta}_{n+1}^{(i)})$  en el nodo *I*. Usando el método d Galerkin estandar asociado a los elementos finitos, una variación admisible  $\boldsymbol{\eta}(S) = (\boldsymbol{\eta}_0(S), \boldsymbol{\Psi}(S))$ es aproximada en  $V^h \subset T_{\Phi_{n+1}^{(i)}} C$  de la misma forma que en (20). Asi, se considera la siguiente interpolación;

$$
\chi_{n+1}^{(i)}(S) \approx \sum_{I=1}^{N} N_I(S) \chi_{n+1,I}^{(i)} \quad ; \quad \Lambda_{n+1}^{(i)}(S) = \exp[\tilde{\chi}_{n+1}^{(i)}(S)] \tag{21}
$$

con  $\chi_{n+1,I}^{(i)} = \chi_{n+1}^{(i)}(S_I)$ . En la iteración (i) la sustitución de las aproximaciones (20) y (21) en la forma débil linealizada respecto a la configuración  $\Phi_{n+1}^{(i)}$  nos conduce a la siguiente discretización espacial de la forma débil linealizada (18),  $LG^{(i)}_{dim,(n+1)} = L[G_{dim}(\Phi^{(i)}_{n+1}, \eta)],$ 

$$
LG_{din,(n+1)}^{(i)} \simeq \sum_{I,J=1}^{N} \eta_I \cdot [\mathbf{P}_I(\Phi_{n+1}^{(i)}) + \mathbf{K}_{IJ}(\Lambda_n, \Phi_{n+1}^{(i)}) \Delta \Phi_{n+1,J}^{(i)}] = 0 \qquad (22)
$$

para cualquier  $\eta_I$ , donde:

$$
\mathbf{K}_{IJ}(\mathbf{\Lambda}_n, \boldsymbol{\Phi}_{n+1}^{(i)}) = \mathbf{M}_{IJ}(\mathbf{\Lambda}_n, \mathbf{\Lambda}_{n+1}^{(i)}) + \mathbf{S}_{IJ}(\boldsymbol{\Phi}_{n+1}^{(i)}) + \mathbf{G}_{IJ}(\mathbf{\Lambda}_{n+1}^{(i)}) + \mathbf{L}_{IJ}(\mathbf{\Lambda}_{n+1}^{(i)})
$$
(23)

donde  $P_I(\Phi_{n+1}^{(i)}),$  representa la fuerza residual de desbalanceamiento en la iteración (i) del esquema de Newton-Raphson. La matriz tangente dinámica discreta  $K_{IJ}(\Lambda_n, \Phi_{n+1}^{(i)})$ , acoplando los grados de libertad del nodo  $I$  y del nodo  $J$  es la suma de: (i) la matriz de inercia  $\mathbf{M}_{LI}(\mathbf{\Lambda}_n, \mathbf{\Lambda}_{n+1}^{(i)})$ , (ii) la rigidez tangente material  $\mathbf{S}_{LI}(\mathbf{\Phi}_{i+1}^{(i)})$ , (iii) la rigidez tangent geométrica  $G_{IJ}(\Lambda_{n-1}^{(i)})$  y (iv) la matriz de rigidez tangente debido a las cargas no conservativas  $L_{IJ}(\Lambda^{(i)}_{n+1})$ . El desplazamiento incremental y la rotación en el nodo *J* está denotada por  $\Phi_{n+1,J}^{(i)} = (\Delta u_{n+1,J}^{(i)}, \Delta \theta_{n+1,J}^{(i)})$ . Las expresiones de las matrices de rigidez, de inercia y carga desbalanceo se presentan en detalle en [8]

 ${}^{10}N_I(S)$ : funciones de forma globales correspondientes al nodo I del elemento

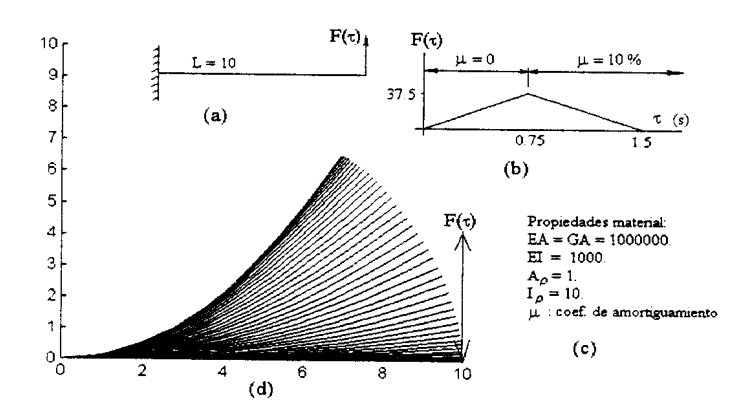

Figura 2: (a) Viga empotrada sometida a una carga variable en su extremo libre. (b) Historia de la carga. (c) Propiedades del material de la viga. (c) Animacion hasta la maxima deflexion  $(t=2.25)$ 

Cargas no-conservativas y amortiguamiento interno. En presencia de cargas no conservativas n<sup>ne</sup>, la matriz de rigidez asociada a los elementos finitos toma la forma <sup>11</sup>;

$$
\mathbf{L}_{IJ} = \int_{[0,L]} \left[ \begin{array}{cc} \mathbf{0} & -N_I(S)N_J(S)\tilde{\mathbf{n}}^{nc} \\ \mathbf{0} & \mathbf{0} \end{array} \right] \quad \in \mathbb{R}^{6 \times 6} \tag{24}
$$

Considererando amortiguamiento interno proporcional a la velocidad lineal. la ecuacion (22) queda modificada por la matriz de amortiguamiento dada por <sup>12</sup>:

$$
\mathbf{D}_{IJ} = \begin{bmatrix} \mathbf{d}_{IJ} & \mathbf{0} \\ \mathbf{0} & \mathbf{0} \end{bmatrix} \in \mathbb{R}^{6 \times 6} \quad ;\n \mathbf{d}_{IJ} = \begin{bmatrix} \mu A_{\rho} & \mathbf{0} & \mathbf{0} \\ \mathbf{0} & \mu A_{\rho} & \mathbf{0} \\ \mathbf{0} & \mathbf{0} & \mu I \end{bmatrix} \in \mathbb{R}^{3 \times 3} \tag{25}
$$

asi, a la matriz de rigidez dinámica (23) deberá agregársele el término:  $\frac{2}{k}D_{IJ}$  y al vector de desbalanceamiento de las cargas el término  $-D_{IJ}\mathbf{v}_{n+1}^{(i)}$ 

### **APLICACIONES**

La programación de estos algoritmos se realiza en ambiente MATLAB, utilizando básicamente operaciones matrieiales. Esto favorece la programacion ya que los elementos finitos pueden tratarse en general como matrices a nivel de cada elemento. Los ejemplos que a continuacion se present an permiten visualizar el comportamiento del programa en presencia de grandes deformaeiones y de gran des rotaciones. En la integracion de la ecuacion del movimiento, los parametros  $\gamma$  y  $\beta$  de la familia de los algoritmos de Newmark, se consideraron en todos los casos como 0.5 y 0.25 respectivamente, lo que representa un esquema de integración del tipo "regla trapezoidal". Respecto a [81 se incluye ejemplos con presencia de cargas seguidoras y amortiguamiento interno.

Problema 1. Amortiguamiento interno. Este ejemplo es presentado por Simo [3], *y* permite visualizar el comportamiento de una viga empotrada que sufre grandes deformaciones y donde se ha considerado un amortiguamiento interno proporcional a la veloeidad lineal. La viga es cargada en su extremo libre y luego se retira la carga para producir una vibracion libre amortiguada. La figura 2(a) muestra la geometria del problema y la forma de aplicacion

**<sup>11</sup>**  $\vec{n}^{nc} = (\exp[\tilde{\chi}(S)])_{ij}\bar{n}^{nc}(S)e_i$  **j**  $\tilde{\vec{n}}^{nc}$  **: antisimétrica** de  $\vec{n}^{nc}$ 

*<sup>12</sup>ft:* **coeficiente de amortiguamiento interno**

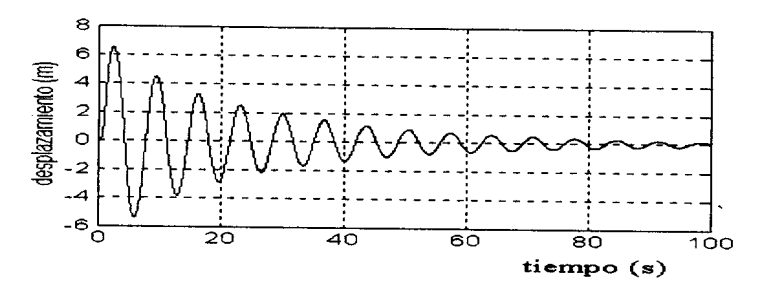

Figura 3: (a) Desplazamiento transversal del extremo libre. Paso de tiempo  $h=0.05$ .

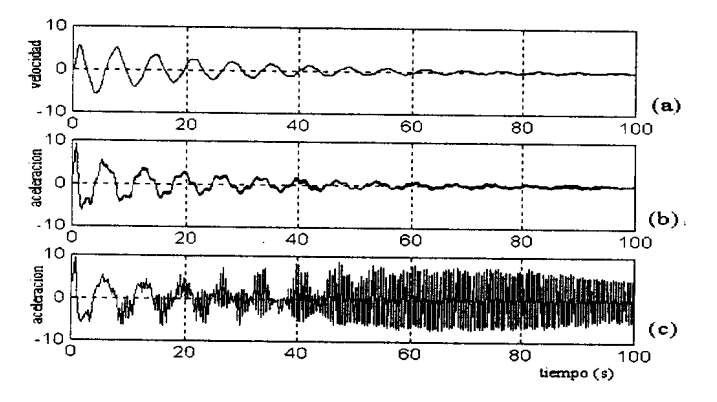

Figura 4: (a) Velocidad transversal del extremo libre. (b) Aceleración transversal del extremo libre para un paso h=0.05. (c) Aceleración transversal del extremo libre para un paso h =0.25

de la carga en su extremo libre. La figura 2(b) presenta la forma de variacion en el tiempo de la carga variable aplicada y los rangos de amortiguacion. La figura 2(c) entrega los datos generales del material de la viga y la figura 2(d) muestra una animacion del instante inicial del movimiento hasta la amplitud maxima. La viga fue discretizada en 10 elementos lineales. La figura 3, representa el desplazamiento transversal del extremo libre y muestra claramente el efecto del amortiguamiento interno. El resultado es claramente comparable con [3]. La figura 4(a), muestra Ia velocidad lineal tranversal del extremo libre para el caso de un paso de integracion de 0.05 (s). La figura 4(b), muestra el comportamiento de la aceleracion transversal del extrema Iibre de la viga para un paso de 0.05 s. y la figura 4(c) para un paso de 0.25 s. Los graficos para el desplazamiento y la velocidad lineal transversal no varian para estos dos valores de paso de integración. Es por ello que a futuro se variará el algoritmo de calculo para las aceleraciones ya que es ella la que se hace inestable con mayor facilidad cuando el paso de integración no es lo suficientemente pequeño. Los resultados presentados por [3] se obtuvieron con una versión adaptada a esta teoria del programa FEAP. desarrollado por Taylor y que se encuentra documentado por Zienkiewics [12].

Problema 2. Grandes rotaciones y gran flexibilidad. EI presente ejemplo permile visualizar el comportamiento del programa respecto alas rotaciones finitas en una viga altamente flexible y donde debemos usar un paso pequeño de integración debido a su pequeño primer periodo natural de vibración. La figura 5(a) muestra la geometria de una viga que gira y está fija par su extrema izquierdo, los datos generales del problema y la distribucion de cargas aplicadas.

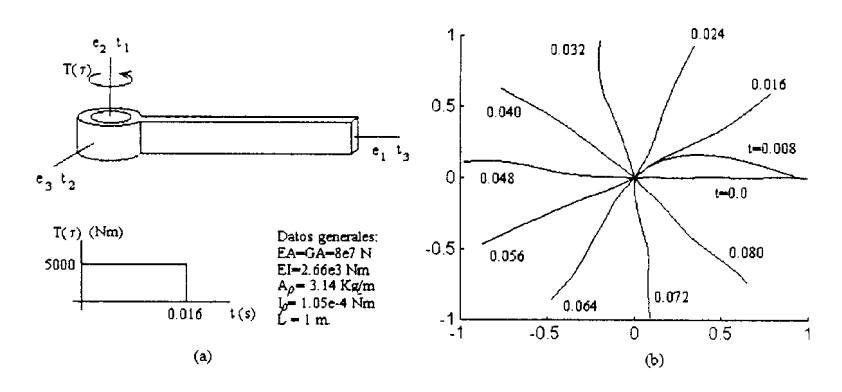

Figura 5: (a) Viga que simula un brazo de robot girando con un momento aplicado en el extremo de apoyo. Datos generales del material e historia de la distribucion de carga aplicada. (b) Animacion

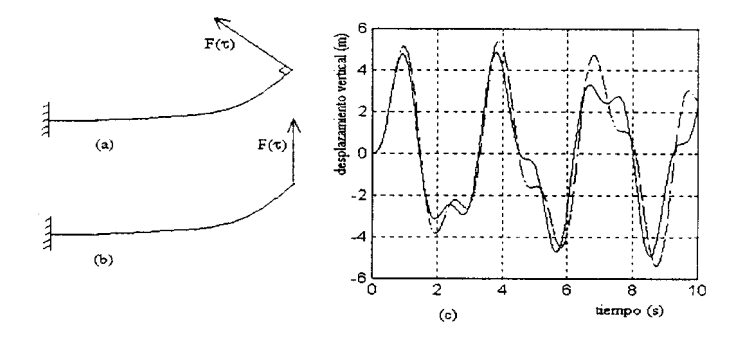

Figura 6: (a) Viga en voladizo con carga seguidora en su extremo libre. (b) Viga en voladizo con carga vertical en su extremo libre. (c) Desplazamiento vertical extremo libre: linea continua (carga vertical); linea discontinua (carga seguidora).

Este ejemplo es presentado por Simo-Vu-Quoc [3], y tambien resuelto con una versión extendida a esta teoria aplicada al programa computacional FEAP. La solucion presentada con nuestro programa, trabaja con 5 elementos cuadraticos (de tres nodos), y el paso de integracion usado es de 5e-3 s.. La figura 5(b) muestra la animacion del brazo durante la primera revolucion. Los resultados son análogos a los presentados en [3-9].

Problema 3. Cargas seguidoras.. Se presenta un ejemplo de cargas no-conservativas de tipo seguidoras. Se utiliza el ejemplo presentado por Campos [9] y analizada en [8]. Una viga empotrada en voladizo, con una carga transversal *F(r)* = *Fosin(2r)* en su extremo libre. Los datos generales del problema son: L=10 m. (longitud de la viga); $EA = GA = 1.57 \times 10^9 N$ .;  $EI =$  $9.82 \times 10^5 Nm^2$ ;  $A_\rho = 61.7kg/m$ .;  $I_\rho = 3.86 \times 10^{-2} Kgm$ ;  $F_0 = 10000$  lo que permite obtener grandes deformaciones. La figura  $6(a)$  representa la viga con la carga seguidora y la figura  $6(b)$  con la carga vertical (Campos [9]). La figura  $6(c)$  muestra el desplazamiento vertical del extremo libre para el caso de carga vertical (linea continua) y para el caso de carga seguidora (linea discontinua). En el caso de carga vertical, los resultados son análogos a los obtenidos por Campos [9] basado en la teoria presentada por Antman [10] e implementada por Rochinha [11]. La figura 7 representa la historia de la posicion horizontal del extremo de la viga tambien para

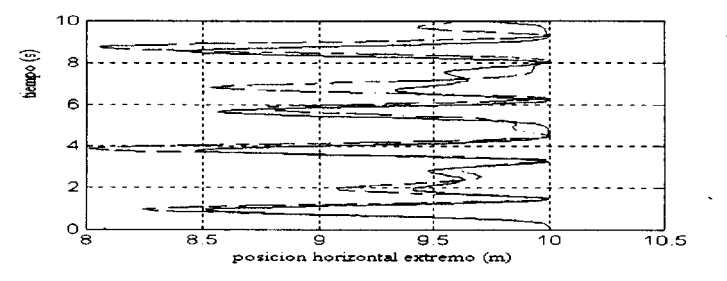

Figura 7: Posición horizontal del extremo libre: linea continua (carga vertical); linea discontinua (carga seguidora).

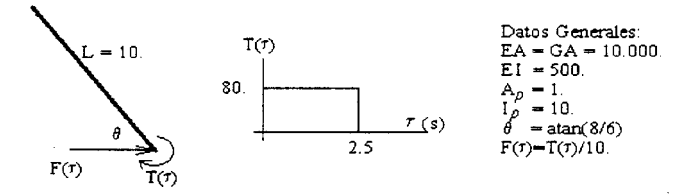

Figura 8: Viga Iibre con movimiento en el plano. Fuerza y momento aplicado en el extremo. Datos generales del problema

ambos casos. Como era de esperarse, Ios desplazamientos horizontales son mayores cuando Ia carga es seguidora especialmente cuando existen grandes deformaciones.

**Problema 4. Viga en vuelo libre.** Este ejemplo fue presentado por Simo y Vu-Quoc [3] y tambien resuelto por el programa FEAP. La figura 8 representa los datos del problema y su configuracion inicial. En nuestro trabajo, la viga fue discretizada en 5 elementos finitos cuadraticos. con un paso de integración de 0.1 s.. La figura 9 está girada un ángulo  $\theta$  respecto a los resultados presentados en [31. La figura 9(a) muestra la animaci6n para cada 0.5 s. de tiempo, tal como se presenta en [3-91 (el paso de integraci6n usado fue de 0.1 s). EI movimiento se muestra en escala real, sin ningún tipo de magnificación de la posición ni de las deformaciones. En general. los resultados son analogos a los obtenidos por [91. Un buen ejemplo de prueba <sup>10</sup> representa el mismo problema, pero disminuyendo la rigidez EI, para producir deformaciones exageradas. La figura 9(b), muestra el movimiento para el caso en que la rigidez se ha disminuido ala mitad, esto es,  $EI = 250$  donde se usó un paso de integración de 0.5 s.

## CONCLUSIONES

Se presenta un modelo de vigas de simple implementaci6n computacional en ambiente MAT-LAB. ya que se usa principalmente operaciones matriciales. Los ejemplos presentados permiten asegurar que el programa está funcionando bien. La facilidad de programación y la versatilidad del modelo de vigas permitira a futuro hacer modificaciones e incluir otros efectos tales como: nuevos algoritmos de integraci6n, control y aplicaciones a la rob6tica en sistemas multicuerpos principalmente con movimientos tridimensionales.

### REFERENCIAS.

1. Simo .LC.. (1985) *"A finite strain beam formulation. The three-dimensional dynamir8 problem. Part I"* Computers Methods in Applied Mechanics and Engineering, 49. pp. 55-70.

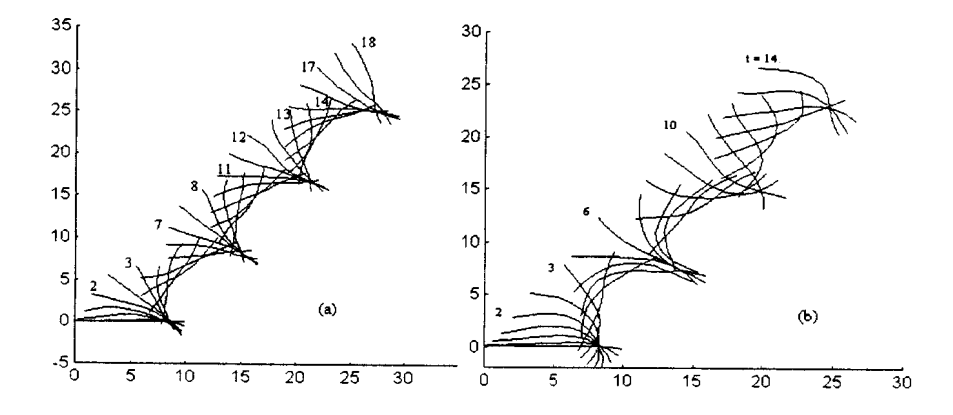

Figura 9: (a) Animacion de las primeras 2 revoluciones cada 0.5 s. (b) Animacion para caso EI= 250 : altamente flexible.

- 2. Simo J.C., Vu-Quoc 1. (1986) *"On the dynamics of flexible beams under large overall motions - The plane case: Part* 1" Journal of Applied Mechanics. Transaction of ASME. December, Vol. 53, pp. 849-854.
- 3. Simo .LC., Vu-Quoc 1. (1986) *"On the dynamics of flexible beams under large overall motions - The plane case: Part II"* Journal of Applied Mechanics. Transaction of ASME, December, Vol. 53, pp. 855-863.
- 4. Simo J. *C.,* Vu-Quoc 1. (1986) *"A three-dimensional finite-strain rod model. Part II: Computational aspects"* Computers Methods in Applied Mechanics and Engineering, 58, pp. 76-116.
- 5. Simo J.C., Vu-Quoc 1. (1988). *"On the dynamics in space of rods undergoing large motions - A geometrically exact approach"* Computers Methods in Applied Mechanics and Engineering, 66, pp. 125-161.
- 6. MATLAB (1985). *"Matrix Laboratory. User's Guide"* The Maths. Works Inc.
- 7. Cardona A. (1989). *"An integrated approach to mechanics analysis"* These Docteur en Sciences Appliquees. University of Liege, Belgium.
- 8. Barrientos G., Sampaio R (1997) *"Dintimica no-lineal de estructuras usando elementos finitos en ambiente MATLAB"* VI CIMIC. La Ingenieria en la Industria del Cobre, Antofagasta, Chile.
- 9. Campos A., (1995). *"Dinamica de vigas: Formulaci6n Numerica "* Propuesta de Tesis. COPPE/UFRJ- Rio, Brasil
- 10. Antman S.S., Kenney Ch.S. (1981) *"Large bukled states of nolinearly elastic rods under torsion, thrust, and gravity"* Arch. Rat. Mech. Anal., 76, pp. 289-338.
- 11. Rochina F.A. (1990) *"Modelagem* e *simulacao numerica de estruturas unidimensionais"* Tese de Doutorado. PUC-Rio.
- 12. Zienkiewics O., Taylor R.L. (1989)." The finite element method" 3rd. edn, McGraw-Hill. New York.